### **LabVIEW**

# what is it, why use it?

Odd Andreassen & Adriaan Rijllart EN-STI-ECE

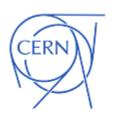

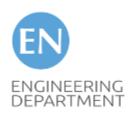

Lightning talk 27.01.2017 IT Amphitheatre

### How we got to use LabVIEW?

#### 10'000 LHC magnets to test

#### What type of tests?

- Quench limit
- Quench heater performance
- Magnetic main field + harmonics
- Electrical insolation
- Protection diode
- Splice resistance
- Beam screen cooling
- Cryostat heat leak
- ...

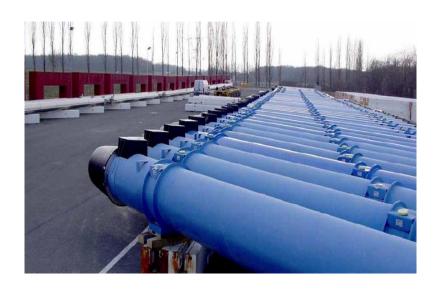

20 different systems needed

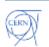

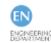

### How could we do it, fast and with few?

- How much time did we have?
  - 4 years, before magnets would start flooding in

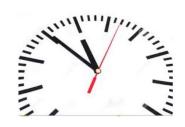

- How many were we in the team?
  - 2 engineers
  - 3 technicians
  - 2 students

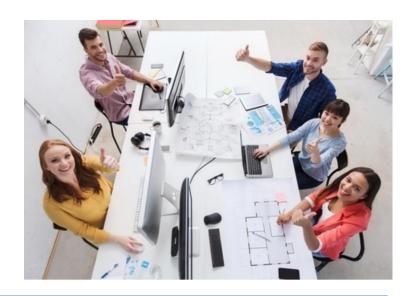

We were not so confident (panic!!)

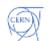

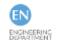

### We needed a miracle tool

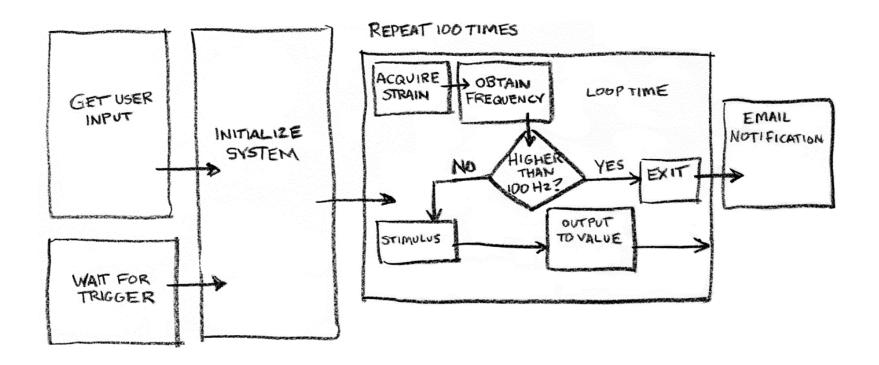

Something that could translate our block diagrams into working systems!

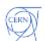

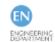

### **LabVIEW**

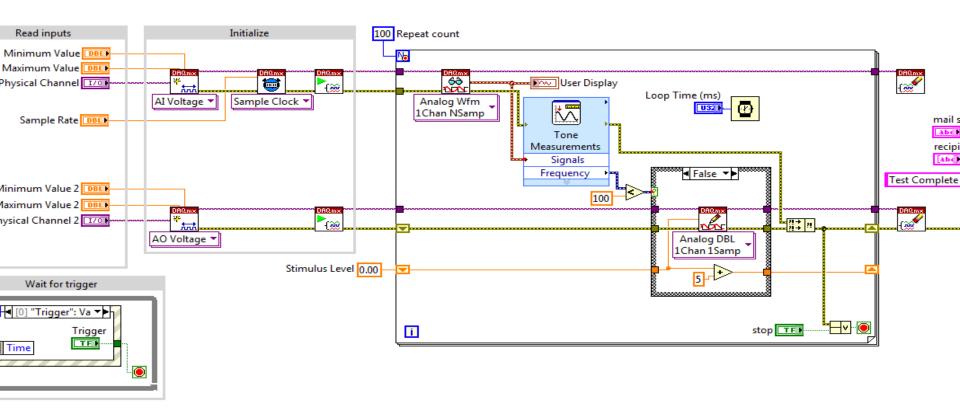

A graphical, dataflow-based programming language for parallel data acquisition and control systems

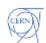

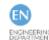

### LabVIEW block diagram and GUI

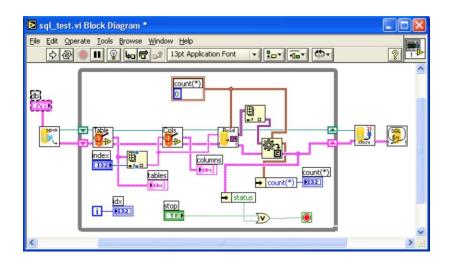

Block diagram

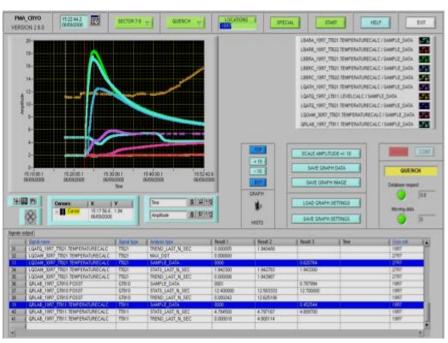

Drag and drop GUI

Easy to learn, easy to do = fast development!

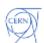

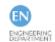

## Comparison with text based languages

```
for (i = 0; i < 10; i++)
{
  if(check(i)) break;
}</pre>
```

```
int x = 0;
String y;
while (x < 5)
{
    y = functionCall(x);
    printf(y);
    x++;
}</pre>
```

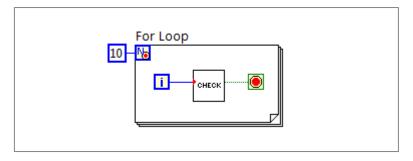

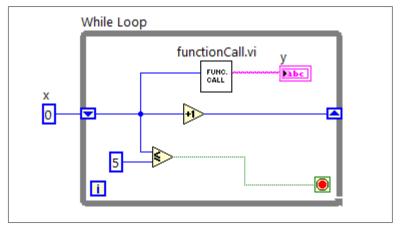

The graphics helps understanding

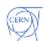

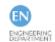

# All systems ready in time!

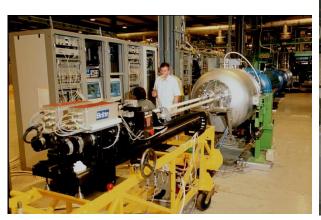

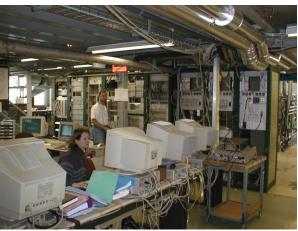

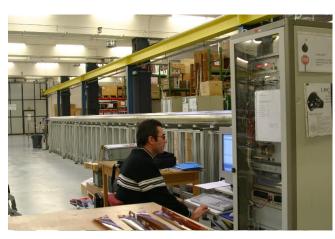

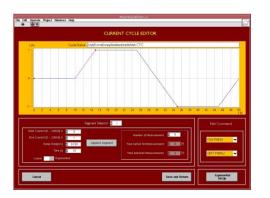

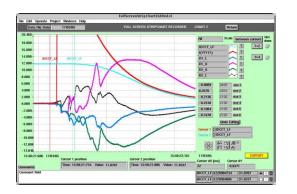

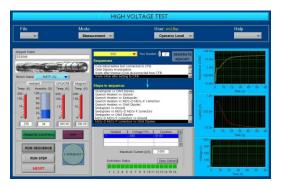

for the 10'00 magnets to be tested

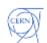

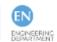

# LabVIEW got popular ...

### ... but something went wrong

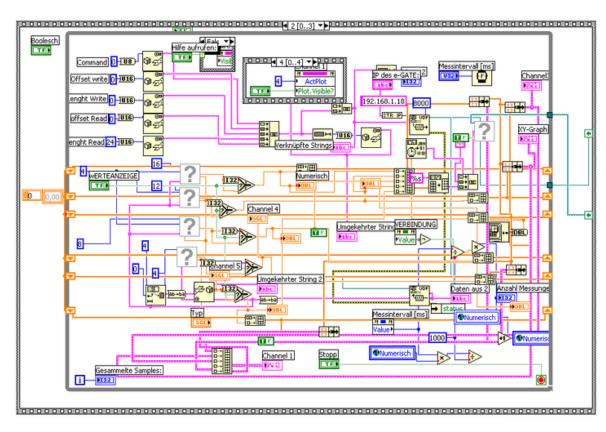

Spaghetti code was produced a lot (and it's a mess!!)

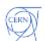

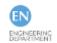

# Coding standards, training, certification

#### **Templates**

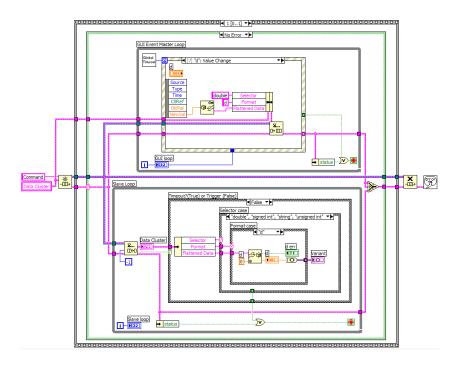

**Training** 

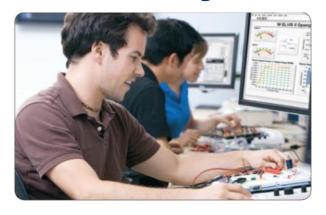

Certification

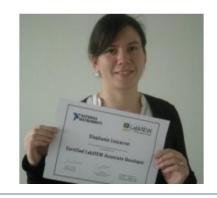

Structure your code, get certified!

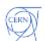

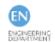

### LabVIEW real-time and FPGA

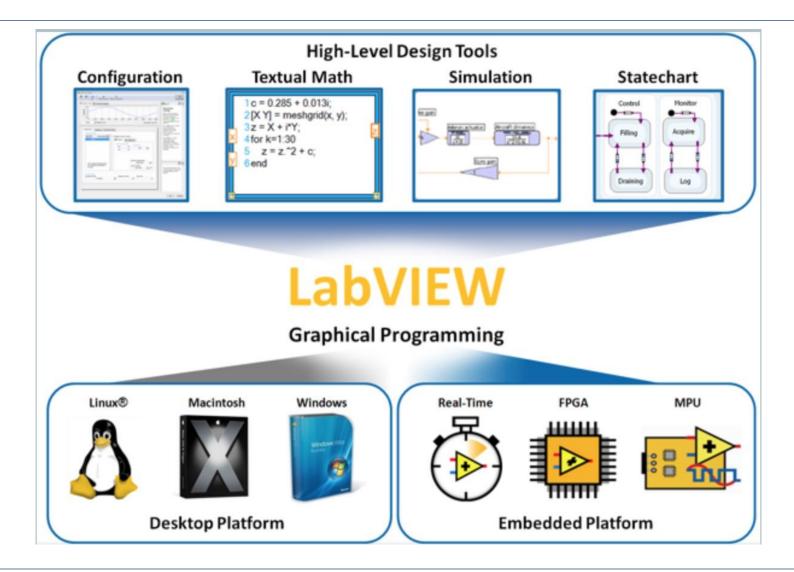

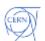

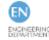

### Renewed interest from students

#### LabVIEW evening workshops @ CERN in 2016

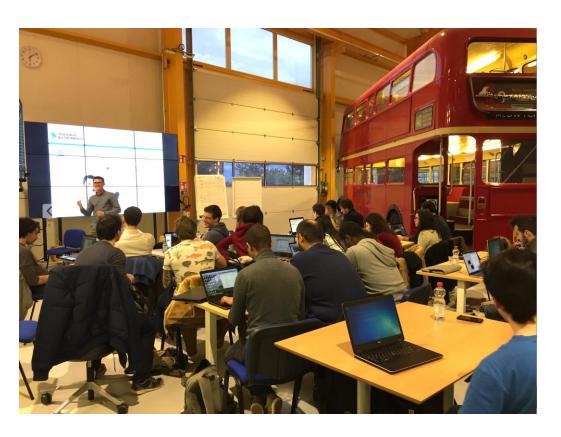

- No previous knowledge req.
- Tutor was a student
- Teaching for fun
- 6 evenings in IdeaSquare
- 18:00 to 20:00
- Certification exam at the end for the brave ...

150 students signed up!

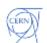

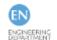

#### Join us for the next session

#### LabVIEW evening workshops will restart in April 2017!

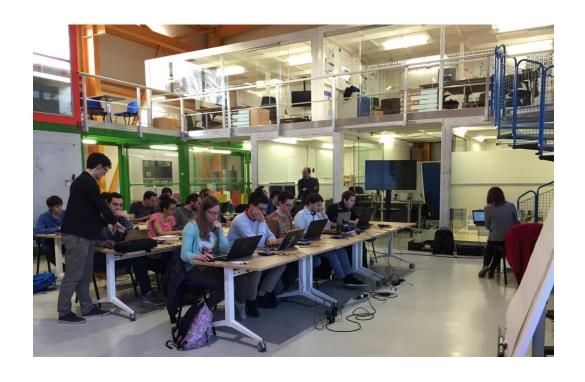

- New tutor
- Same building: 3179
- Renewed fun

Join us and spread the word!

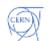

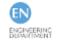

## Thank you for your attention!

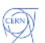

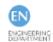